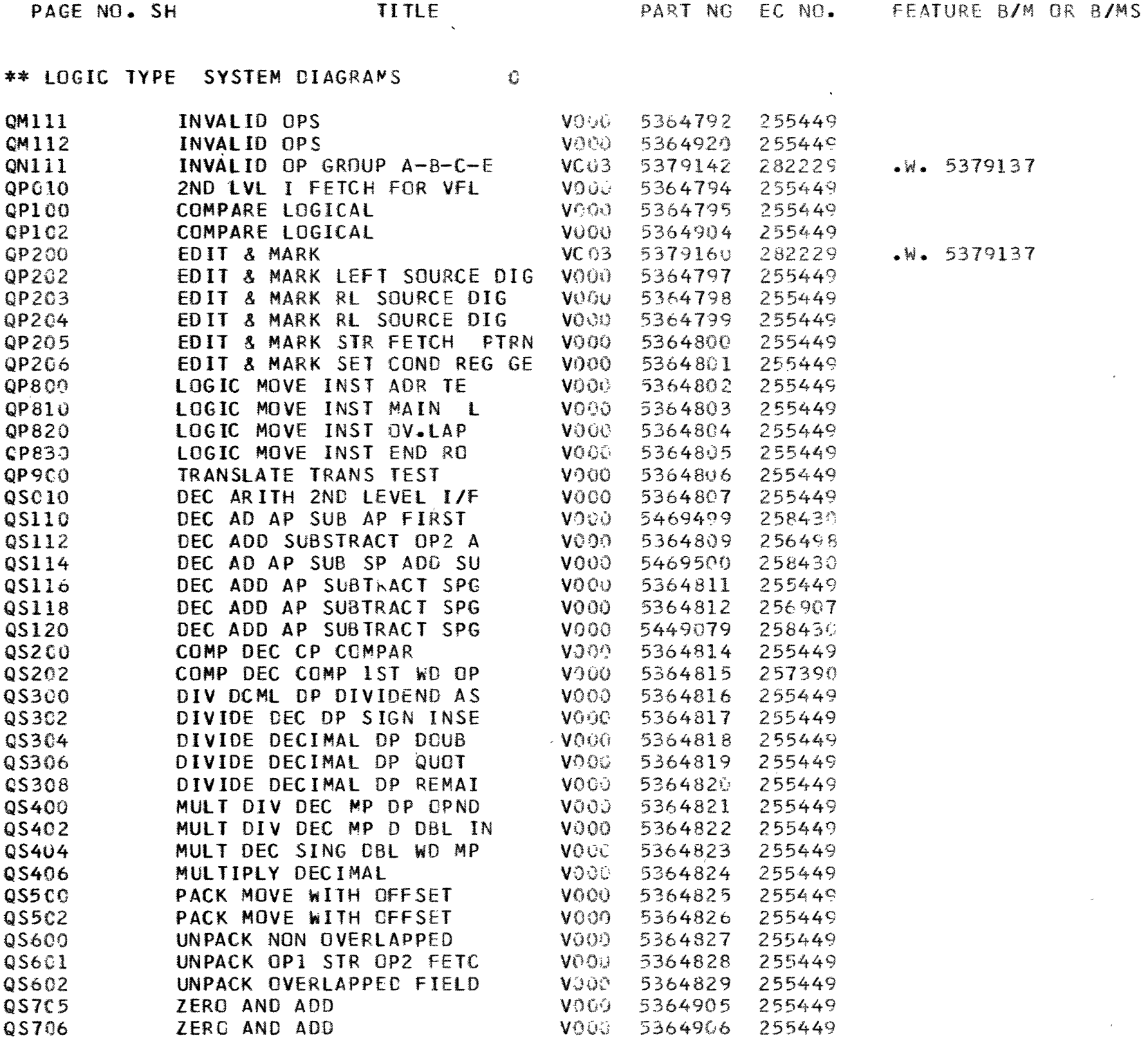

 $\sim$   $\sim$ 

 $\label{eq:2.1} \frac{d\mu}{d\mu} = \frac{1}{2\pi}\sum_{i=1}^n \frac{d\mu}{d\mu} \frac{d\mu}{d\mu} \frac{d\mu}{d\mu} \frac{d\mu}{d\mu} \frac{d\mu}{d\mu} \frac{d\mu}{d\mu} \frac{d\mu}{d\mu} \frac{d\mu}{d\mu} \frac{d\mu}{d\mu} \frac{d\mu}{d\mu} \frac{d\mu}{d\mu} \frac{d\mu}{d\mu} \frac{d\mu}{d\mu} \frac{d\mu}{d\mu} \frac{d\mu}{d\mu} \frac{d\mu}{d\mu} \frac{d\mu$ 

 $\label{eq:2.1} \begin{aligned} \mathcal{F}_{\text{max}}(\mathbf{y}) &= \mathcal{F}_{\text{max}}(\mathbf{y}) \end{aligned}$ 

Jer m

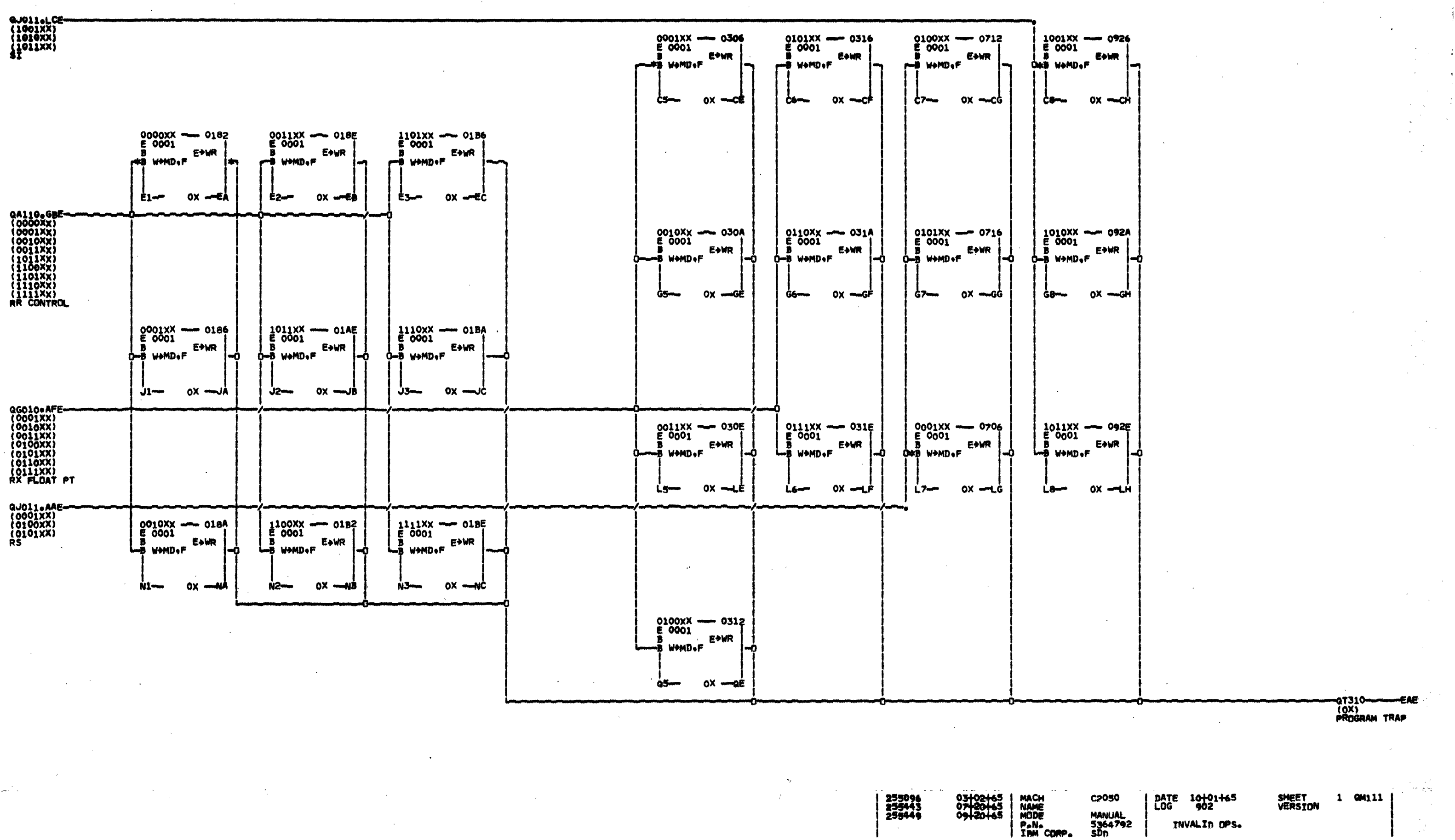

MANUAL<br>5364792<br>SDn

INVALID OPS.

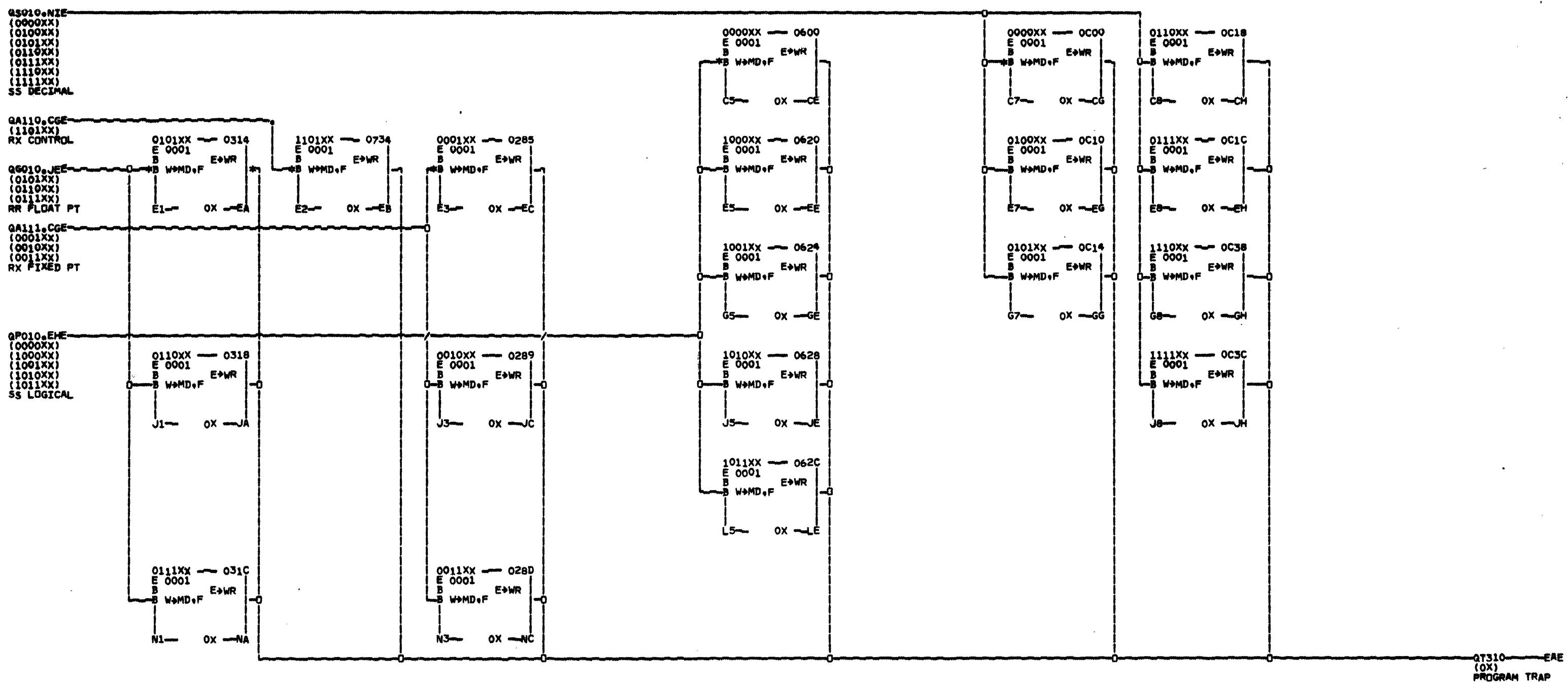

255449

**C2050** MANIJAL<br>**5364920**<br>SDN

DATE 10+01+65<br>LOG 902 INVALID OPS. SHEET<br>VERSION

1 QM112

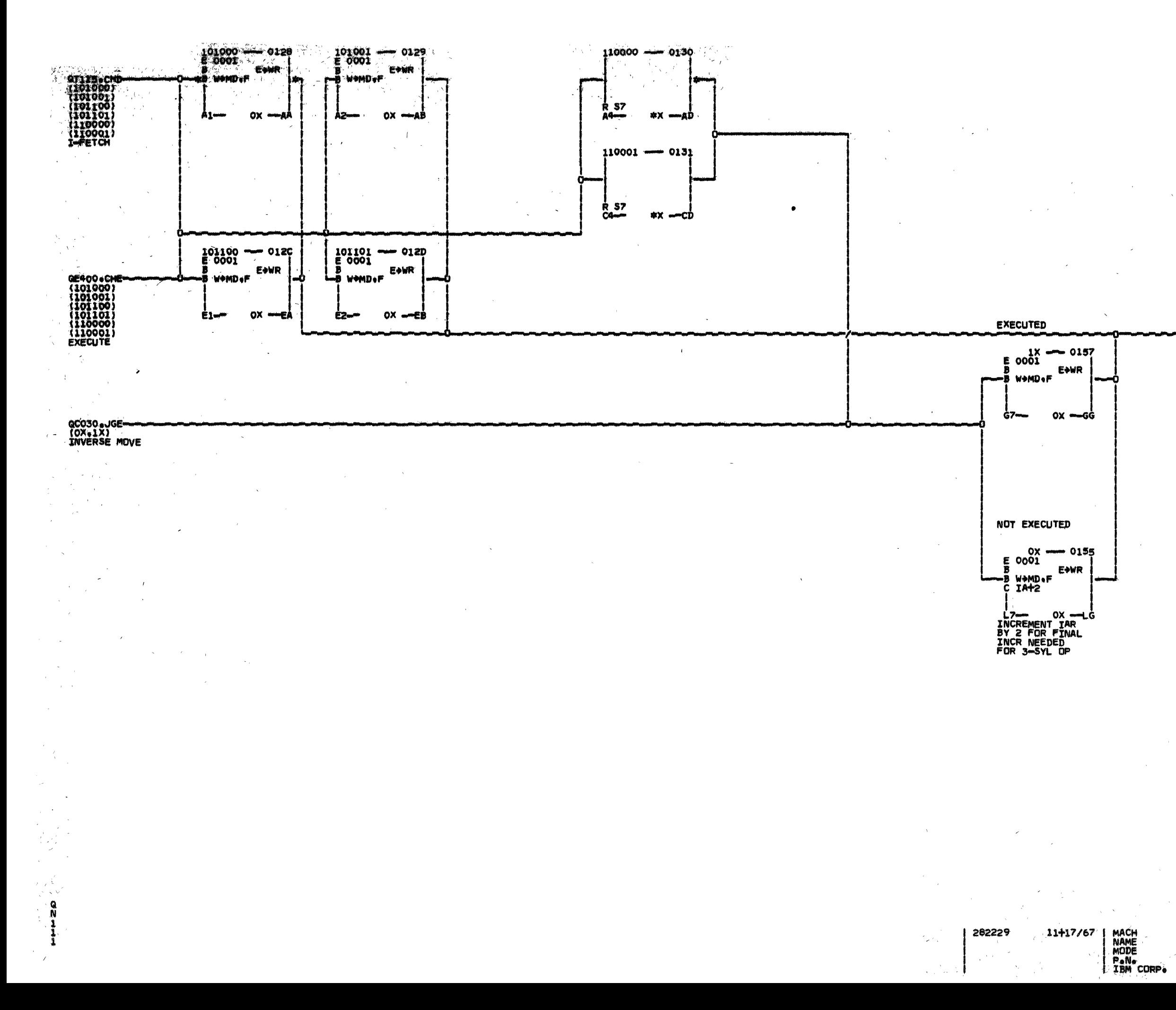

ALL GO TO QTJ10<br>FROG TRAP<br>CODE 1 FOR INVALID OP

QT310-w

TOX)<br>PROGRAM TRAP

**WAAE** 

DATE 01+30/68 SHEET<br>VERSION  $\begin{bmatrix} 1 & 0 & 0 & 1 & 1 \\ 0 & 0 & 0 & 0 \\ 0 & 0 & 0 & 0 \\ 0 & 0 & 0 & 0 \\ 0 & 0 & 0 & 0 \\ 0 & 0 & 0 & 0 \\ 0 & 0 & 0 & 0 \\ 0 & 0 & 0 & 0 \\ 0 & 0 & 0 & 0 \\ 0 & 0 & 0 & 0 \\ 0 & 0 & 0 & 0 & 0 \\ 0 & 0 & 0 & 0 & 0 \\ 0 & 0 & 0 & 0 & 0 \\ 0 & 0 & 0 & 0 & 0 & 0 \\ 0 & 0 & 0 & 0 & 0 & 0 \\ 0 & 0 & 0 &$ C2050  $\leq_{\mathcal{A}} \mathcal{E}$ **MANUAL** INVALID OP GROUPS-INVERSE MOVE - $5379142$ 

 $\gamma$  -  $\gamma$ 

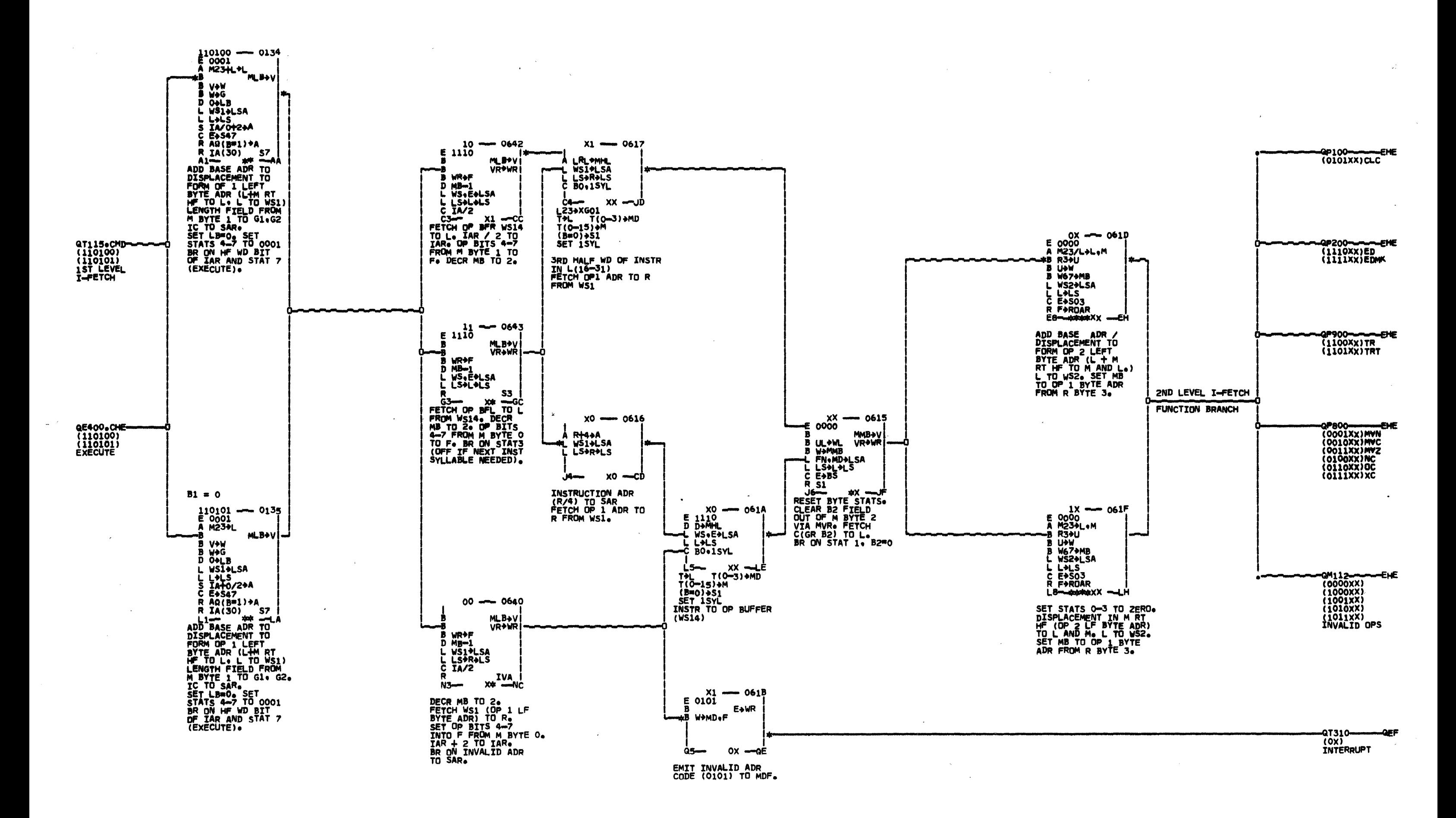

254760 255449

DATE 10+01/65<br>LOG 902 SHEET<br>VERSION 1 QP010 C2050 **MANUAL** 2ND LEVEL T-FETCH FOR VFL<br>CHARACTER OPS 5364794<br>SDD

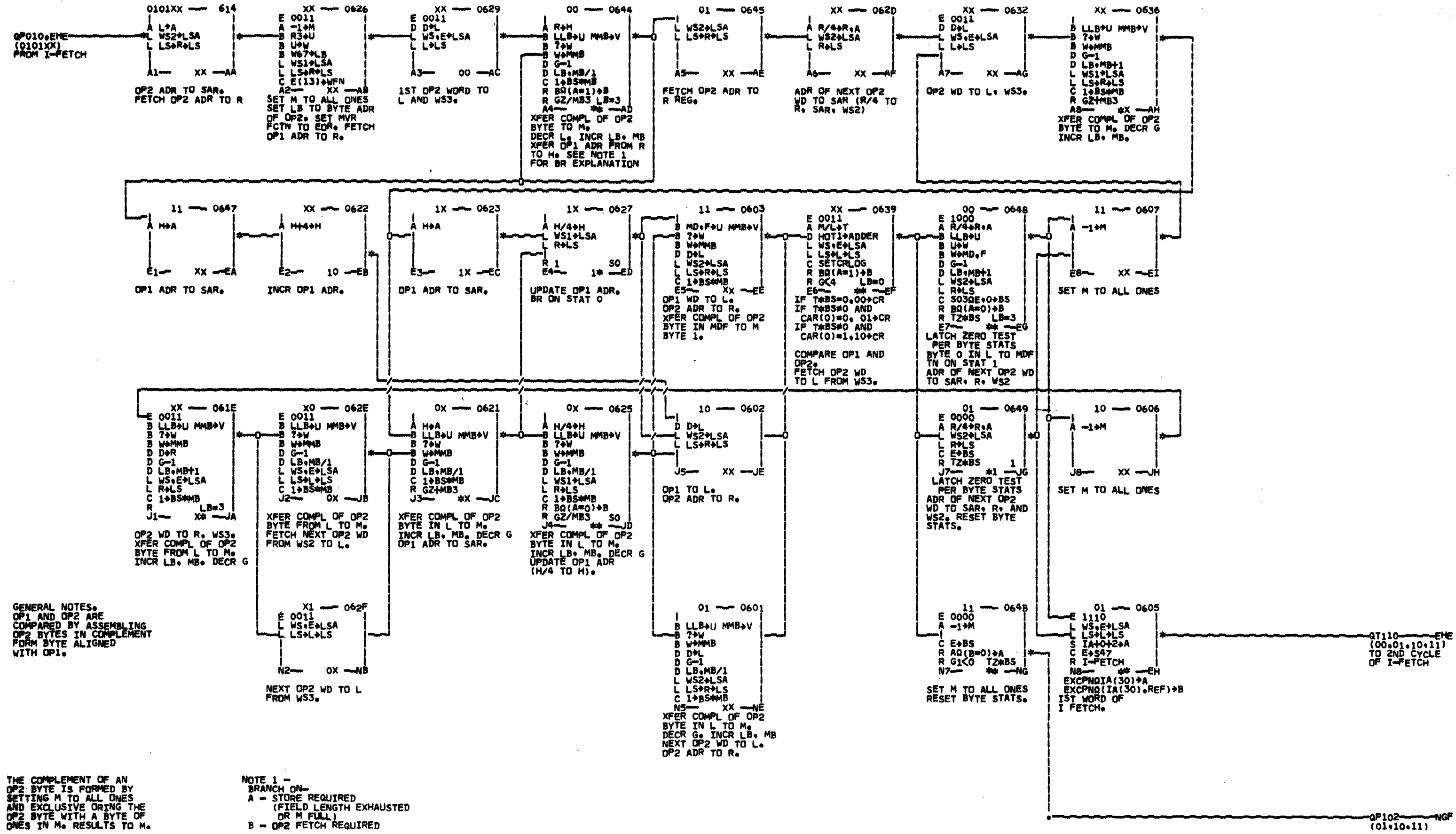

å

MACH<br>NAME<br>MODE 254760<br>254772<br>255449 12/21+64<br>02/23+65<br>09/20+65  $P - N -$ IRM CORP.  $(01.10.11)$ 

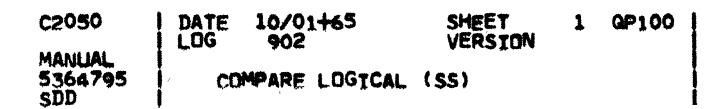

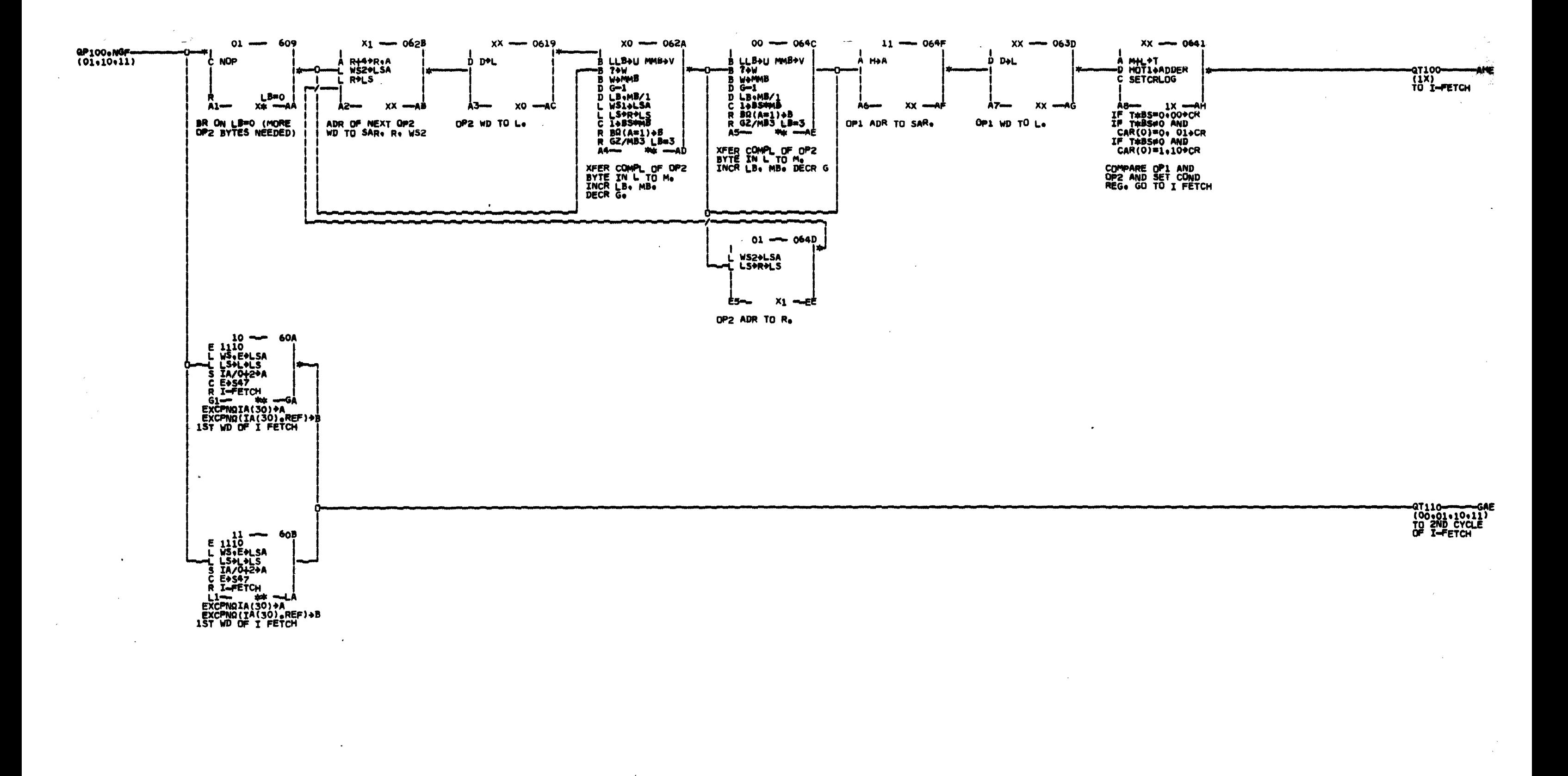

MACH<br>NAME<br>MODE<br>Pana<br>IRM CORP. 254760<br>254772<br>255449 12+21+64<br>02+23+65<br>09+20+65

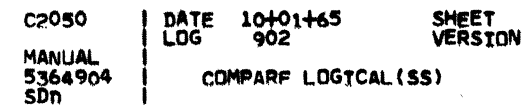

 $1 QP102$ 

 $\sim$   $\sim$   $\sim$ 

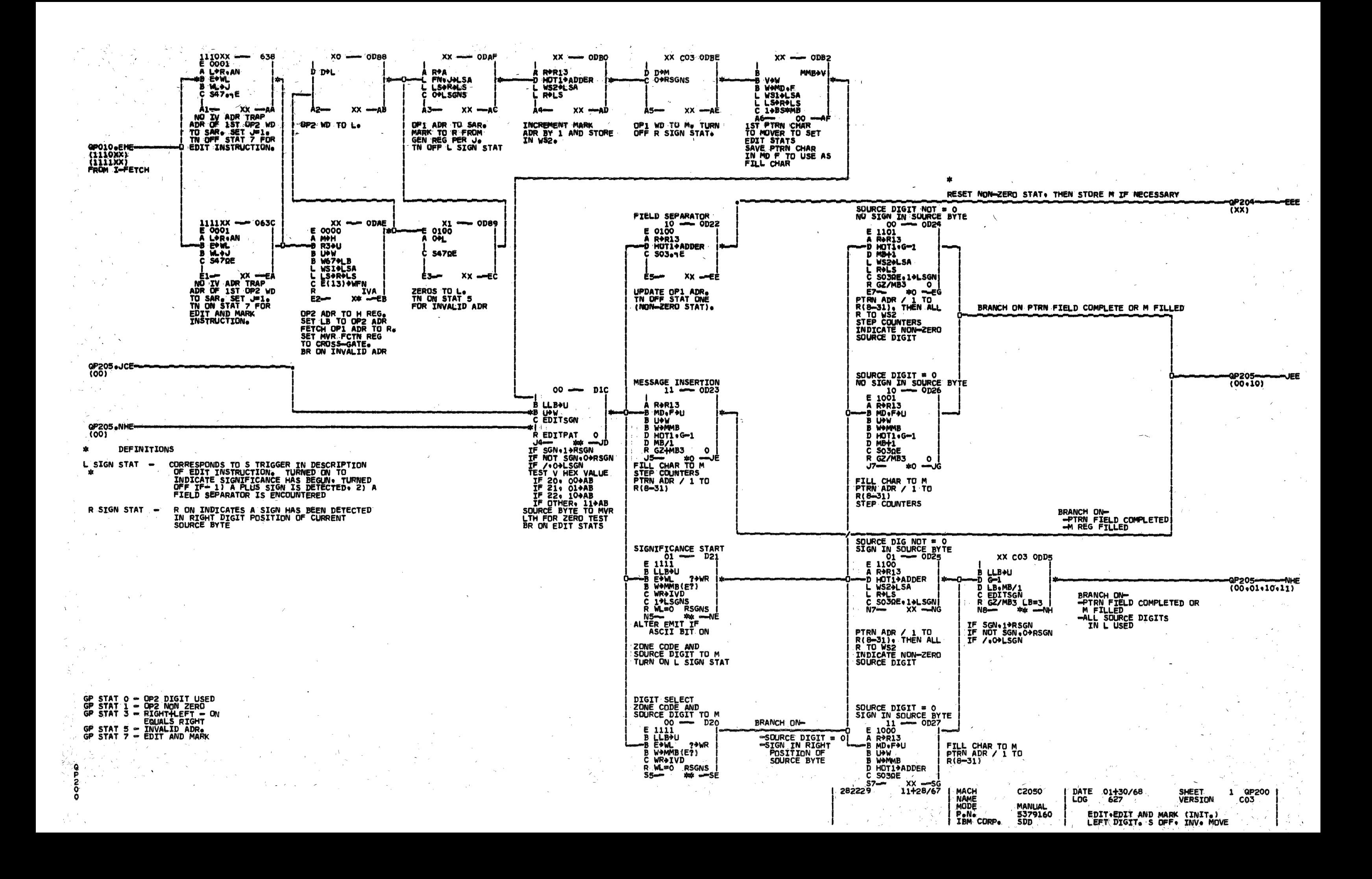

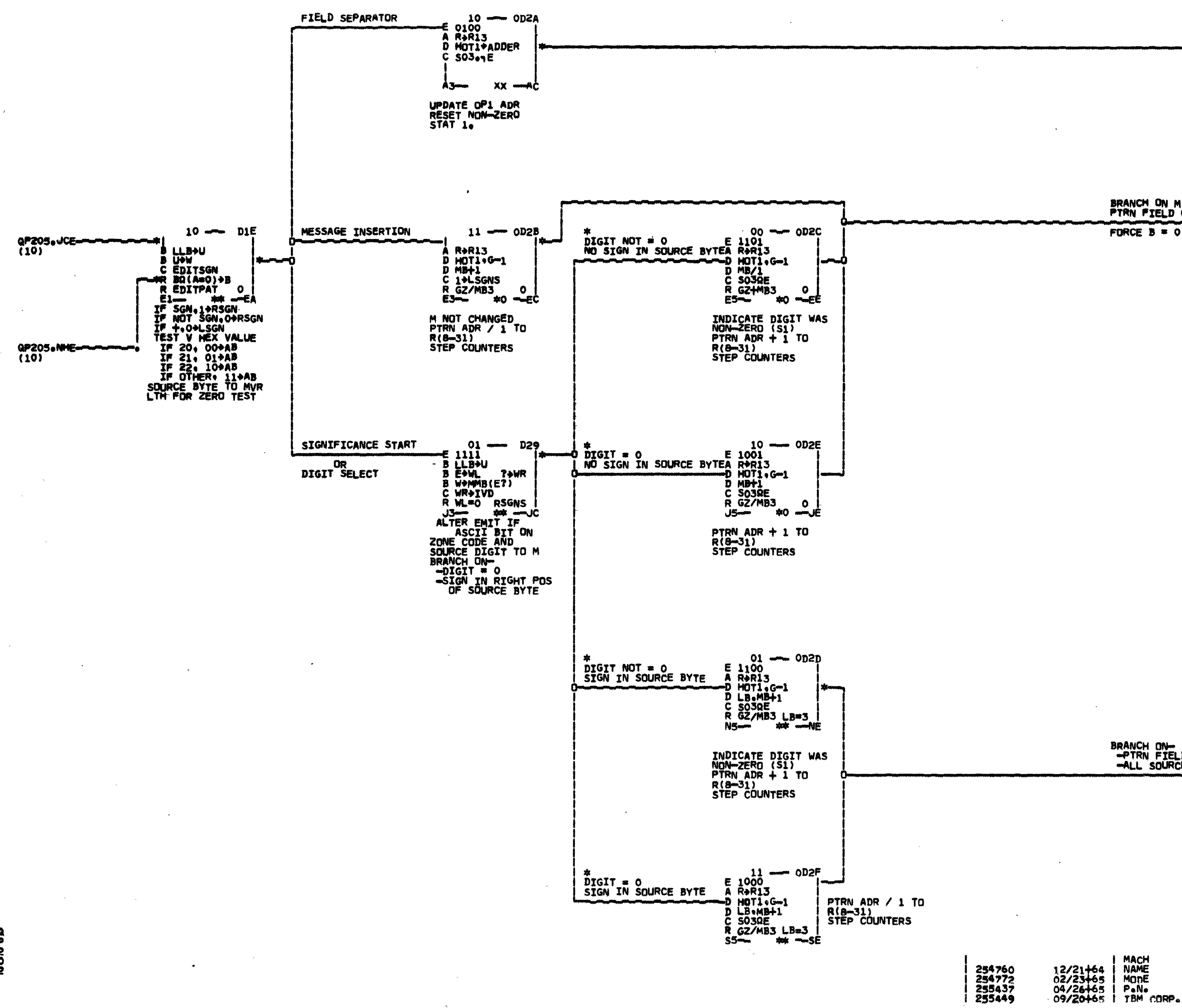

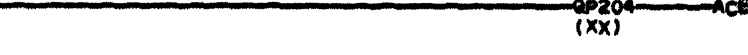

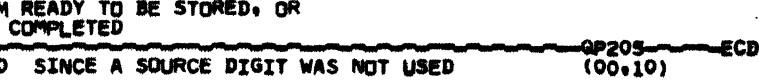

## BRANCH ON-<br>-PIRN FIELD COMPLETED OR M FILLED<br>-ALL SOURCE DIGITS IN L USED

QP205--NEE  $(00:01:10:11)$ 

DATE 10/01465 SHEET<br>VERSION C2050 1 QP202 **MANLIAL** 5364797<br>SpD FDTT. EDIT AND MARK (En. FDMK)<br>LEFT SOURCE DIGIT. S ON

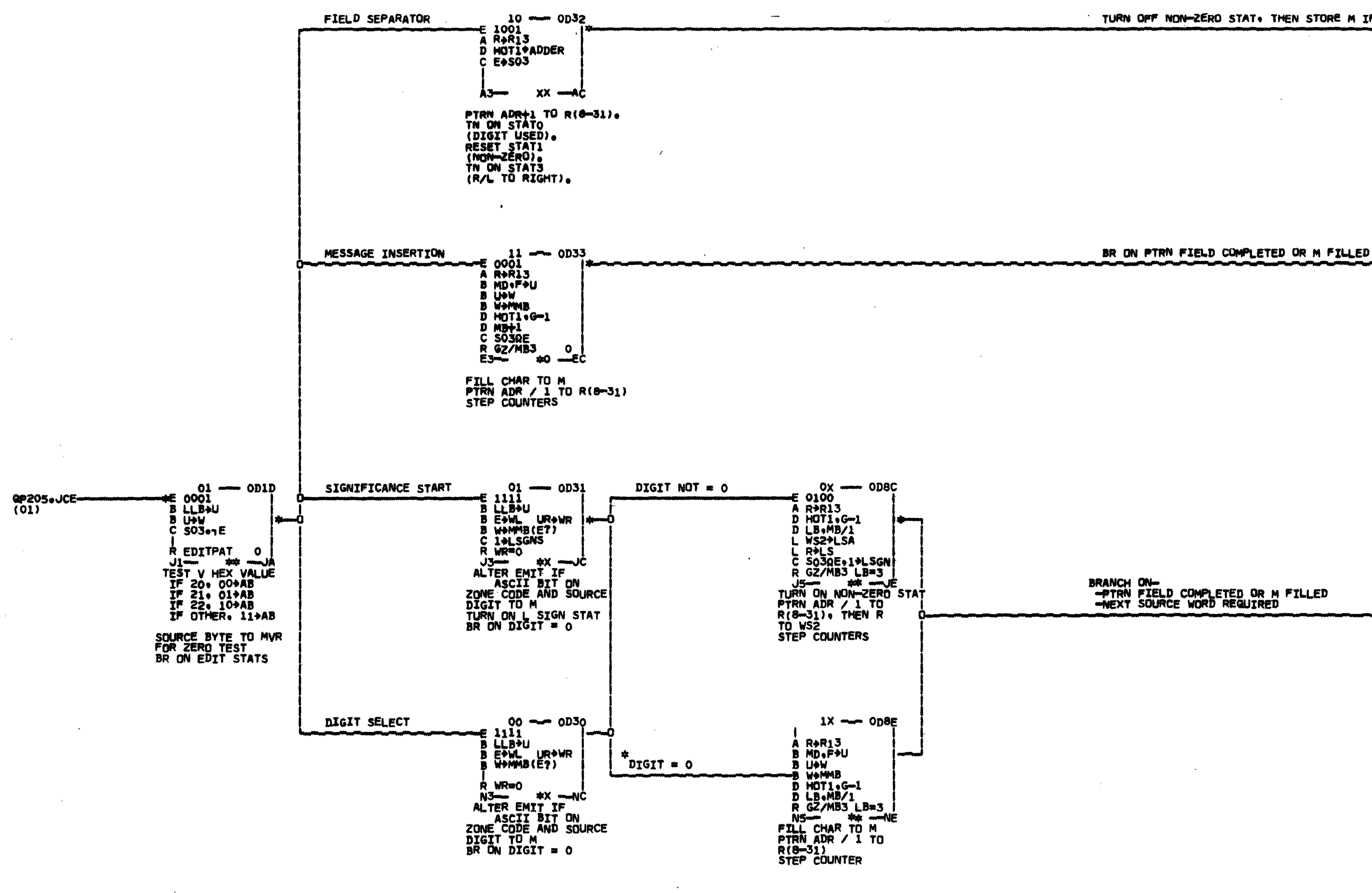

254760<br>255449

## MACH<br>NAME<br>MODE 12/21+64<br>09/20+65  $P_4N_6$ IRM CORP.

P<br>20

![](_page_9_Picture_78.jpeg)

QP204- $\overline{(xx)}$ 

 $\sim$ 

-02205-02<br>(00+10) -ECD

DATE 10/01+65<br>LOG 902 SHEET<br>VERSION **C2050** 1 QP203 **MANUAL** 5364798<br>SnD EDIT. EDIT AND MARK (ED. EDMK)<br>RIGHT SOURCE DIGIT. S OFF

![](_page_10_Figure_0.jpeg)

MACH<br>NAME<br>MODE<br>P.N.<br>IRM CORP. 254760<br>255449  $3721 + 64$ 

![](_page_10_Picture_50.jpeg)

**BRANCH ON-<br>-PTRN FIELD COMPLETED OR M FILLED<br>-NEXT SOURCE WORD REQUIRED** 

JEE

![](_page_10_Picture_51.jpeg)

![](_page_11_Figure_0.jpeg)

õ

![](_page_12_Figure_0.jpeg)

![](_page_12_Picture_54.jpeg)

![](_page_13_Figure_0.jpeg)

![](_page_14_Figure_0.jpeg)

NOT CASE 3

![](_page_15_Figure_1.jpeg)

-8

2

ō

MACH<br>
NAME<br>
MODE<br>
PeNe<br>
TBM CORPe 254760<br>255449 12/21+64<br>09/20+65

![](_page_15_Figure_4.jpeg)

 $\frac{1}{2}$ 

![](_page_16_Figure_1.jpeg)

MACH<br>NAME<br>MODE<br>P.N.<br>IBM CORP. 254760<br>255449  $12/21+64$ <br>09/20+65

![](_page_16_Picture_102.jpeg)

DATE 10/01+65<br>LDG 902 SMEET<br>VERSTON  $1$  QP830 **C2050 MANUAL** LOGICAL AND MOVE INSTR (SS) 5364805

![](_page_17_Figure_0.jpeg)

![](_page_18_Figure_0.jpeg)

![](_page_18_Picture_2.jpeg)

![](_page_19_Figure_0.jpeg)

ALTER EMIT IF **ASCIE BIT ON**  $(G1=0)$ Q(MB=0)+A

258068<br>258430

10/20/67<br>12/21/67

**MACH** 

NAME<br>MAME

PeNe

IBM CORP.

STAT O = OVERFLOW OF OP1 FIELD. STAT 1 = DECIMAL CARRY.<br>STAT 1 = DECIMAL CARRY.<br>STAT 2 = RECOMPLEMENT.<br>STAT 4 = G1, G2 DECREMENTED.<br>STAT 5 = NON-ZERO RESULTS.<br>STAT 6 = FIRST WORD.

COMMENTS ABOUT WORKING STORE **LOCATIONS USED.** 

> $WS3 = OP2$  WORD<br> $WS5 = 66666666$ WS8 = OP1 WORD OR ASSEMBLED OP2 WORD UP2 WORD<br>WS9 = SOURCE OF SIXES WITH.<br>SF IN SIGN BYTE.<br>WS11 = OP FIELD L1L2 IN<br>BYTES 1 AND 3

> > $\bullet$

![](_page_19_Figure_5.jpeg)

2050FP DATE 12/29/67<br>LOG 662 SHEET<br>VERSION  $\mathbf{1}$ **QS110** LOG **MANUAL** 5469499 DECIMAL ADD, AP, SUBTRACT, AP SDD<sup>-</sup> FIRST WORD ASSEMBLY.

![](_page_20_Figure_0.jpeg)

G2 LESS THAN 4

MACH<br>NAME<br>MODE<br>P.N.<br>IRM CORP.  $01/13+65$ 254765  $254772$ 02/23+65 256498  $03/25 + 66$ 

**MANUAL** 5364809

C<sub>2</sub>050

DATE 03/28+66<br>LOG 695 SHEET<br>VERSION 1 QS112 DEC ADD. SUBTRACT. OP2 ASSEMB

![](_page_21_Figure_0.jpeg)

![](_page_22_Figure_0.jpeg)

 $\sim 10^7$ 

01+13/65<br>01+13/65<br>04+20/65 254765<br>254769<br>255449

![](_page_22_Picture_3.jpeg)

![](_page_22_Picture_66.jpeg)

 $\langle \phi \rangle$ 

DATE -10+01/65<br>LOG 902 SHEET<br>VERSION 1 QS116 **C2050** MANUAL<br>5364811<br>SDD DECIMAL ADD. AP. SUBTRACT. SP<br>G2 COUNTER LESS THAN FOUR

![](_page_23_Figure_0.jpeg)

256907

DECIMAL ADD, AP, SUBTRACT, SP<br>G1 CTR LTH ZERO, CHECK OFLO

![](_page_24_Figure_0.jpeg)

 $\frac{2}{0}$ 

![](_page_25_Figure_0.jpeg)

ooo

09/20/65 MODE PeNe<br>TBM CORPe

255449

DATE 10/01/65<br>LOG 902 SHEET<br>VERSION **MANILAI** COMPARE DECIMAL (CP)  $5364814$ COMPARISON OF IST WD OPND 1

![](_page_26_Figure_0.jpeg)

**O** NONO

![](_page_27_Figure_0.jpeg)

255449

 $\ddot{\circ}$ 

## as302- $(\mathsf{XX})$

![](_page_27_Picture_165.jpeg)

![](_page_28_Figure_0.jpeg)

 $\frac{1}{2}$ 

![](_page_28_Figure_1.jpeg)

![](_page_29_Figure_0.jpeg)

(10)<br>FROM LINASSM

DIV FETCH

![](_page_29_Picture_179.jpeg)

MACH<br>NAME<br>MODE

P.N.

02/23+65<br>09/20+65

254772<br>255449

ABE

![](_page_30_Figure_0.jpeg)

![](_page_30_Figure_1.jpeg)

 $\sim$ 

 $\sim 10^{-1}$ 

 $\sim 10^{-1}$ 

 $\begin{array}{c}\n0 \\
3\n\end{array}$  $\bullet$ 

![](_page_30_Picture_101.jpeg)

 $\sim$   $\sim$ 

 $\zeta_{\rm{max}}$ 

DATE 10+01+65<br>|LOG 902 SHEET<br>VERSION 1 QS306 C2050 **MANUAL** DIVINE DECTMAL (DP)<br>QUOT STORE. DIVIDEND FETCH  $5364819$ <br> $SDD$ 

**College** 

MACH<br>NAME<br>MODE

PAN-<br>IBM CORP.

 $872765$ 

254772<br>255449

![](_page_31_Figure_0.jpeg)

 $\frac{0}{6}$ 

254772<br>255449

47110-10-11FE<br>(00.01.10.11)<br>TO 2ND CYCLE<br>OF I-FETCH MEE

![](_page_31_Picture_62.jpeg)

![](_page_32_Figure_0.jpeg)

DOUBLE WORD MPCN(DVR) ASSEMBLED

![](_page_32_Picture_275.jpeg)

INTERRUPT FOR SPECIFICATION

TO INTERRUPT **ROUTINE** 

SINGLE WORD MPCN(DVR) ASSEMBLED

 $-95402-$ .ess  $(01)$ OP2 ASSEMBLY **COMPLETE** 

DATE 10+01/65 SHEET<br>VERSION 1 aS400 LOG<sup>T</sup>  $902$ MULTIPLY. DIVIDE DEC (MP. DP)  $SDD$ OPND 2 ASSEMBLY (MPCN/DVR)

![](_page_33_Figure_0.jpeg)

 $\bullet$ 

![](_page_33_Picture_234.jpeg)

![](_page_34_Figure_0.jpeg)

P.N.<br>TBM CORP.

![](_page_35_Figure_0.jpeg)

 $\sim 100$ 

 $\sim 10^{-1}$ 

 $\sim$ 

254760<br>254765<br>255449 12/21+64<br>01/13+65<br>09/20+65

 $\mathcal{L}$ 

GO4OO

![](_page_35_Picture_81.jpeg)

(OX)<br>TO INTERRUPT<br>ROUTINE

 $-01310-$ 

INTERRUPT FOR DATA EXCEPTION

TO 2ND CYCLE OF I-FETCH

-27110-10-110<br>(00:01:10:11)<br>TO 2ND CYCLE<br>OF I-FETCH

![](_page_36_Figure_0.jpeg)

 $\bar{8}$ 

![](_page_37_Figure_0.jpeg)

![](_page_38_Figure_0.jpeg)

![](_page_38_Picture_81.jpeg)

![](_page_39_Figure_0.jpeg)

![](_page_40_Figure_0.jpeg)

 $\frac{9}{5}$ 

ှီ

÷.

 $\sim$ 

12/21+64<br>04/26+65<br>09/20+65 254760<br>255437<br>255449

 $\sim$ 

![](_page_40_Picture_77.jpeg)

![](_page_40_Figure_4.jpeg)

![](_page_40_Figure_5.jpeg)

![](_page_40_Figure_6.jpeg)

![](_page_40_Figure_7.jpeg)

 $-0.5601$ <br>(00+01)  $-EDD$ 

![](_page_41_Figure_0.jpeg)

254770<br>255033<br>255449

![](_page_41_Picture_3.jpeg)

3  $\frac{6}{5}$ 

**C2050** DATE 10/01/65<br>LOG 902 **MANLIAI** 5364905<br>5364905 ZERO AND ADD SHEET<br>VERSION

1 05705

![](_page_42_Figure_0.jpeg)